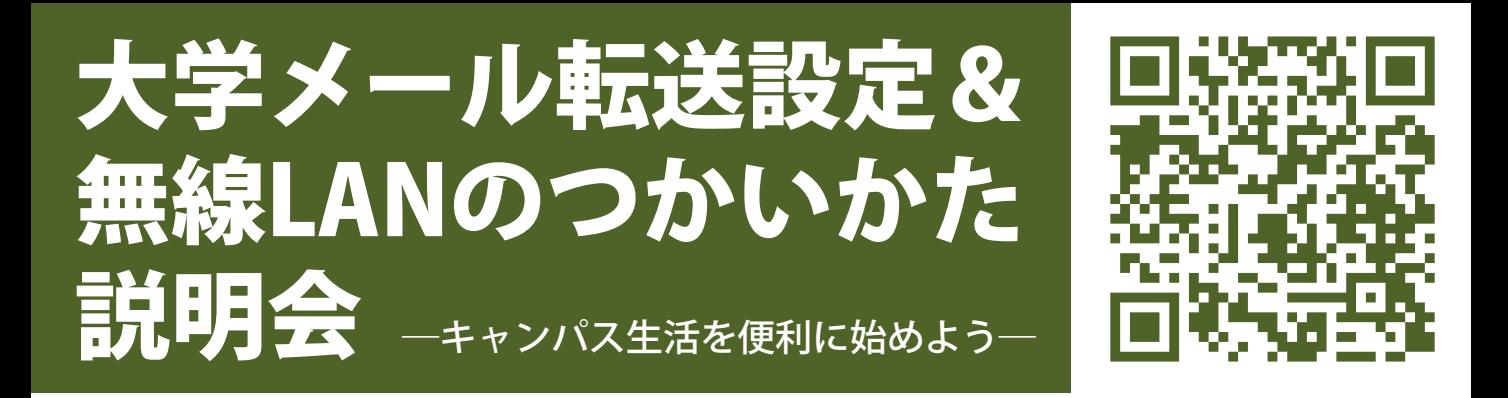

新しい年度が始まりました。そこでさっそく、発達科学 部・人間発達環境学研究科の学生と教職員を対象に、次のよ うな説明会を開催します。皆さんどうぞ気軽にご参加くださ い。出入り自由、ノートパソコン等の機器持込みも可能です。

## 次の二つを説明します:

1. 学番アドレスに届くメールを他アドレスへ転送する設定 2. 全学用無線LANサービスを各自のノートPCで利用する方法

**実施日**: 2011年4月11日(月) ~15日(金) の5日間 時間:昼休み (12:10~13:20) 会場:発達科学部 情報教育設備室RIE (F棟1階北西) 主催:発達科学部 情報メディア委員会 **詳細**: http://www.h.kobe-u.ac.jp/4523 必要なもの:情報基盤センター発行のアカウント (具体的には『アカウント通知書』に記載されているIDとパスワードです) どうぞお気軽に

神戸大学発達科学部・神戸大学大学院人間発達環境学研究科 コンピュータ・ネットワーク相談窓口 メール[:iproject@ml.h.kobe-u.ac.jp /](mailto:iproject@ml.h.kobe-u.ac.jp) 電話:078-803-7882, 078-803-7820

## 1. メール転送方法について [www.h.kobe-u.ac.jp/3008](http://www.h.kobe-u.ac.jp/3008)

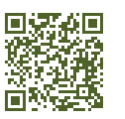

神戸大学の学生用メールアドレス「学番 [@stu.kobe-u.ac.jp」 \(学番](mailto:@stu.kobe-u.ac.jp%E3%80%8D)アドレス) には、大 学からの重要なメールが届きます。メールを 見落とさないように、普段利用しているPCや 携帯電話のアドレスへメールの転送設定をし ておきましょう。

教職員用のメールアドレス[「????@kobe](mailto:????@kobe-u.ac.jp%E3%80%8D%E3%80%8C????@????.kobe-u.ac.jp%E3%80%8D%E3%81%A7%E3%82%82%E3%80%81%E5%90%8C%E6%A7%98%E3%81%AE%E6%89%8B%E9%A0%86%E3%81%A7%E8%BB%A2%E9%80%81%E8%A8%AD%E5%AE%9A%E3%81%8C%E8%A1%8C%E3%81%88%E3%81%BE%E3%81%99%E3%80%82)[u.ac.jp」「????@????.kobe-u.ac.jp」でも、同](mailto:????@kobe-u.ac.jp%E3%80%8D%E3%80%8C????@????.kobe-u.ac.jp%E3%80%8D%E3%81%A7%E3%82%82%E3%80%81%E5%90%8C%E6%A7%98%E3%81%AE%E6%89%8B%E9%A0%86%E3%81%A7%E8%BB%A2%E9%80%81%E8%A8%AD%E5%AE%9A%E3%81%8C%E8%A1%8C%E3%81%88%E3%81%BE%E3%81%99%E3%80%82) [様の手順で転送設定が行えます。](mailto:????@kobe-u.ac.jp%E3%80%8D%E3%80%8C????@????.kobe-u.ac.jp%E3%80%8D%E3%81%A7%E3%82%82%E3%80%81%E5%90%8C%E6%A7%98%E3%81%AE%E6%89%8B%E9%A0%86%E3%81%A7%E8%BB%A2%E9%80%81%E8%A8%AD%E5%AE%9A%E3%81%8C%E8%A1%8C%E3%81%88%E3%81%BE%E3%81%99%E3%80%82)

## 2. 全学用無線LANサービスについて [www.h.kobe-u.ac.jp/423](http://www.h.kobe-u.ac.jp/423)

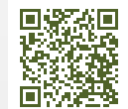

本サービスのアクセスポイント名は「KUSTUDENTx」「KUSTUDENT-w」「KUSTAFF-x」「KUSTAFF-w」 です。神戸大学の各キャンパスで利用でき、発達科学部 ではおおよそ下記の場所で使えるようになっています。

●A棟1階発達ホール、2階図書館・各会議室、3階西側 A347前、6階東側A614前 ●B棟1階各教室、2階各教室 ●D棟南側 ●F棟2階各教室・中会議室D、4階F458前 ●G棟4階廊下中央 ●食堂南側